# **NavPy Documentation**

*Release 0.1*

**NavPy Team**

February 10, 2017

#### Contents

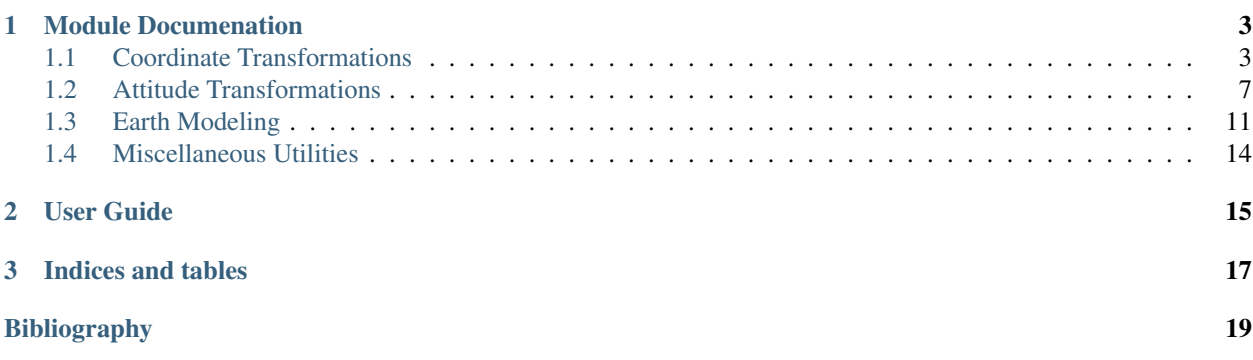

This will be NavPy's documentation site. (under construction). Visit later! Contents:

### **Module Documenation**

<span id="page-6-2"></span><span id="page-6-0"></span>This is the documentation for using the individual module functions.

## <span id="page-6-1"></span>**1.1 Coordinate Transformations**

### **1.1.1 Direction Cosine Matrices**

navpy.**angle2dcm**(*rotAngle1*, *rotAngle2*, *rotAngle3*, *input\_unit='rad'*, *rotation\_sequence='ZYX'*, *output\_type='ndarray'*)

This function converts Euler Angle into Direction Cosine Matrix (DCM). The DCM is described by three sucessive rotation rotAngle1, rotAngle2, and rotAngle3 about the axis described by the rotation\_sequence.

The default rotation\_sequence='ZYX' is the aerospace sequence and rotAngle1 is the yaw angle, rotAngle2 is the pitch angle, and rotAngle3 is the roll angle. In this case DCM transforms a vector from the locally level coordinate frame (i.e. the NED frame) to the body frame.

This function can batch process a series of rotations (e.g., time series of Euler angles).

**Parameters rotAngle1, rotAngle2, rotAngle3** : angles  $\{(N,),(N,1),(N,1)\}$ 

They are a sequence of angles about successive axes described by rotation\_sequence.

input\_unit : {'rad', 'deg'}, optional

Rotation angles. Default is 'rad'.

rotation\_sequence : {'ZYX'}, optional

Rotation sequences. Default is 'ZYX'.

output\_type : {'ndarray','matrix'}, optional

Output type. Default is 'ndarray'.

Returns C : {3x3} Direction Cosine Matrix

#### **Notes**

Programmer: Adhika Lie Created: May 03, 2011 Last Modified: January 12, 2016

navpy.**dcm2angle**(*C*, *output\_unit='rad'*, *rotation\_sequence='ZYX'*)

This function converts a Direction Cosine Matrix (DCM) into the three rotation angles. The DCM is described by three sucessive rotation rotAngle1, rotAngle2, and rotAngle3 about the axis described by the rotation\_sequence. <span id="page-7-0"></span>The default rotation sequence='ZYX' is the aerospace sequence and rotAngle1 is the yaw angle, rotAngle2 is the pitch angle, and rotAngle3 is the roll angle. In this case DCM transforms a vector from the locally level coordinate frame (i.e. the NED frame) to the body frame.

This function can batch process a series of rotations (e.g., time series of direction cosine matrices).

**Parameters C** : { $(3,3)$ ,  $(N,3,3)$ , or  $(3,3,N)$ }

direction consine matrix that rotates the vector from the first frame to the second frame according to the specified rotation\_sequence.

output\_unit : {'rad', 'deg'}, optional

Rotation angles. Default is 'rad'.

rotation\_sequence : {'ZYX'}, optional

Rotation sequences. Default is 'ZYX'.

#### Returns rotAngle1, rotAngle2, rotAngle3 : angles

They are a sequence of angles about successive axes described by rotation\_sequence.

#### **Notes**

The returned rotAngle1 and 3 will be between +/- 180 deg (+/- pi rad). In contrast, rotAngle2 will be in the interval +/- 90 deg (+/- pi/2 rad).

In the 'ZYX' or '321' aerospace sequence, that means the pitch angle returned will always be inside the closed interval +/- 90 deg (+/- pi/2 rad). Applications where pitch angles near or larger than 90 degrees in magnitude are expected should used alternate attitude parameterizations like quaternions.

### **1.1.2 ECEF and NED**

navpy.**ecef2ned**(*ecef*, *lat\_ref*, *lon\_ref*, *alt\_ref*, *latlon\_unit='deg'*, *alt\_unit='m'*, *model='wgs84'*) Transform a vector resolved in ECEF coordinate to its resolution in the NED coordinate. The center of the NED coordiante is given by lat\_ref, lon\_ref, and alt\_ref.

**Parameters ecef** :  $\{(N,3)\}$  input vector expressed in the ECEF frame

lat\_ref : Reference latitude, unit specified by latlon\_unit, default in deg

lon\_ref : Reference longitude, unit specified by latlon\_unit, default in deg

alt : Reference altitude, unit specified by alt\_unit, default in m

**Returns ned** :  $\{(N,3)\}\$ array like ecef position, unit is the same as alt\_unit

#### **Examples**

```
>>> import numpy as np
>>> from navpy import ecef2ned
>>> lat
```
navpy.**ned2ecef**(*ned*, *lat\_ref*, *lon\_ref*, *alt\_ref*, *latlon\_unit='deg'*, *alt\_unit='m'*, *model='wgs84'*) Transform a vector resolved in NED (origin given by lat\_ref, lon\_ref, and alt\_ref) coordinates to its ECEF representation.

<span id="page-8-0"></span>**Parameters ned** :  $\{(N,3)\}\$ input array, units of meters

lat\_ref : Reference latitude, unit specified by latlon\_unit, default in deg

lon\_ref : Reference longitude, unit specified by latlon\_unit, default in deg

alt\_ref : Reference altitude, unit specified by alt\_unit, default in m

**Returns ecef** :  $\{(N,3)\}\$  array like ned vector, in the ECEF frame, units of meters

#### **Notes**

The NED vector is treated as a relative vector, and hence the ECEF representation returned is NOT converted into an absolute coordinate. This means that the magnitude of *ned* and *ecef* will be the same (bar numerical differences).

#### **Examples**

```
>>> import navpy
>>> ned = [0, 0, 1]
>>> lat_ref, lon_ref, alt_ref = 45.0, -93.0, 250.0 # deg, meters
>>> ecef = navpy.ned2ecef(ned, lat_ref, lon_ref, alt_ref)
>>> print("NED:", ned)
>>> print("ECEF:", ecef)
>>> print("Notice that 'down' is not same as 'ecef-z' coordinate.")
```
### **1.1.3 ECEF and LLA**

```
navpy.ecef2lla(ecef, latlon_unit='deg')
```
Calculate the Latitude, Longitude and Altitude of a point located on earth given the ECEF Coordinates.

**Parameters ecef** :  $\{(N,3)\}\$  array like input of ECEF coordinate in X, Y, and Z column, unit is meters

latlon\_unit : {('deg','rad')} specifies the output latitude and longitude unit

**Returns lat** :  $\{(N,)\}$  array like latitude in unit specified by latlon\_unit

lon : {(N,)} array like longitude in unit specified by latlon\_unit

 $alt: \{ (N, ) \}$  array like altitude in meters

#### **References**

#### *[\[R1\]](#page-22-1)*

navpy.**lla2ecef**(*lat*, *lon*, *alt*, *latlon\_unit='deg'*, *alt\_unit='m'*, *model='wgs84'*) Convert Latitude, Longitude, Altitude, to ECEF position

Parameters lat : {(N,)} array like latitude, unit specified by latlon\_unit, default in deg

lon : {(N,)} array like longitude, unit specified by latlon\_unit, default in deg

 $alt : \{(N,)\}\$ array like altitude, unit specified by alt\_unit, default in m

**Returns ecef** :  $\{(N,3)\}\$  array like ecef position, unit is the same as alt unit

<span id="page-9-0"></span>navpy.**lla2ned**(*lat*, *lon*, *alt*, *lat\_ref*, *lon\_ref*, *alt\_ref*, *latlon\_unit='deg'*, *alt\_unit='m'*, *model='wgs84'*) Convert Latitude, Longitude, Altitude to its resolution in the NED coordinate. The center of the NED coordiante is given by lat ref, lon ref, and alt ref.

For example, this can be used to convert GPS data to a local NED frame.

**Parameters lat** :  $\{(N,)\}\$ array like latitude, unit specified by latlon unit, default in deg

lon : {(N,)} array like longitude, unit specified by latlon\_unit, default in deg

alt :  $\{(N,)\}\$ array like altitude, unit specified by alt unit, default in m

lat\_ref : Reference latitude, unit specified by latlon\_unit, default in deg

lon\_ref : Reference longitude, unit specified by latlon\_unit, default in deg

alt : Reference altitude, unit specified by alt\_unit, default in m

**Returns ned** :  $\{(N,3)\}\$ array like ecef position, unit is the same as alt\_unit

### **1.1.4 NED and LLA**

navpy.**ned2lla**(*ned*, *lat\_ref*, *lon\_ref*, *alt\_ref*, *latlon\_unit='deg'*, *alt\_unit='m'*, *model='wgs84'*) Calculate the Latitude, Longitude and Altitude of points given by NED coordinates where NED origin given by lat\_ref, lon\_ref, and alt\_ref.

**Parameters ned** :  $\{(N,3)\}\$  array like input of NED coordinate in N, E, and D column, unit is meters

lat ref : Reference latitude, unit specified by latlon unit, default in deg

lon\_ref : Reference longitude, unit specified by latlon\_unit, default in deg

alt\_ref : Reference altitude, unit specified by alt\_unit, default in m

latlon\_unit : {('deg','rad')} specifies the output latitude and longitude unit

**Returns lat** :  $\{(N_i)\}\$ array like latitude in unit specified by latlon unit

lon : {(N,)} array like longitude in unit specified by latlon\_unit

 $alt: \{ (N, ) \}$  array like altitude in meters

navpy.**lla2ned**(*lat*, *lon*, *alt*, *lat\_ref*, *lon\_ref*, *alt\_ref*, *latlon\_unit='deg'*, *alt\_unit='m'*, *model='wgs84'*) Convert Latitude, Longitude, Altitude to its resolution in the NED coordinate. The center of the NED coordiante is given by lat ref, lon ref, and alt ref.

For example, this can be used to convert GPS data to a local NED frame.

**Parameters lat** :  $\{(N,)\}$  array like latitude, unit specified by latlon\_unit, default in deg

**lon** :  $\{(N,)\}\$ array like longitude, unit specified by latlon unit, default in deg

**alt** :  $\{(N,)\}\$ array like altitude, unit specified by alt\_unit, default in m

lat\_ref : Reference latitude, unit specified by latlon\_unit, default in deg

lon\_ref : Reference longitude, unit specified by latlon\_unit, default in deg

alt : Reference altitude, unit specified by alt\_unit, default in m

**Returns ned** :  $\{N,3\}$  array like ecef position, unit is the same as alt unit

### <span id="page-10-1"></span><span id="page-10-0"></span>**1.2 Attitude Transformations**

navpy.**angle2quat**(*rotAngle1*, *rotAngle2*, *rotAngle3*, *input\_unit='rad'*, *rotation\_sequence='ZYX'*) Convert a sequence of rotation angles to an equivalent unit quaternion

This function can take inputs in either degree or radians, and can also batch process a series of rotations (e.g., time series of Euler angles). By default this function assumes aerospace rotation sequence but can be changed using the rotation\_sequence keyword argument.

Parameters rotAngle1, rotAngle2, rotAngle3 : {(N,), (N,1), or (1,N)}

They are a sequence of angles about successive axes described by rotation\_sequence.

input\_unit : {'rad', 'deg'}, optional

Rotation angles. Default is 'rad'.

rotation\_sequence : {'ZYX'}, optional

Rotation sequences. Default is 'ZYX'.

**Returns**  $q0: \{ (N, ) \}$  array like scalar componenet of the quaternion

 $\alpha$ vec :  $\{(N,3)\}\$ array like vector component of the quaternion

#### **Notes**

Convert rotation angles to unit quaternion that transfroms a vector in F1 to F2 according to

 $v_q^{F2} = q^{-1} \otimes v_q^{F1} \otimes q$ 

where  $\otimes$  indicates the quaternion multiplcation and  $v_q^F$  is a pure quaternion representation of the vector  $v_q^F$ . The scalar componenet of  $v_q^F$  is zero. For aerospace sequence ('ZYX'): rotAngle1 = psi, rotAngle2 = the, and rotAngle3 = phi

```
>>> import numpy as np
>>> from navpy import angle2quat
\Rightarrow \quad \Rightarrow \quad \Rightarrow theta = np.pi/4.0>>> phi = np.pi/3.0
>>> q0, qvec = angle2quat(psi,theta,phi)
>>> q0
0.80010314519126557
>>> qvec
array([ 0.46193977, 0.33141357, -0.19134172])
```

```
>>> psi = [10, 20, 30]
>>> theta = [30, 40, 50]
>>> phi = [0, 5, 10]
>>> q0, qvec = angle2quat(psi,theta,phi,input_unit = 'deg')
>>> q0
array([ 0.96225019, 0.92712639, 0.88162808])
>>> qvec
array([[-0.02255757, 0.25783416, 0.08418598],
       [-0.01896854, 0.34362114, 0.14832854],
       [-0.03266701, 0.4271086 , 0.19809857]])
```
### <span id="page-11-0"></span>navpy.**dcm2quat**(*C*, *rotation\_sequence='ZYX'*)

Convert a DCM to a unit quaternion

Parameters C : direction consine matrix that rotates the vector from the first frame

to the second frame according to the specified rotation\_sequence. rotation\_sequence: {'ZYX'}, optional. Rotation sequences. Default is 'ZYX'.

**Returns**  $q0: \{(N,)\}\$ **array\_like** 

Scalar componenet of the quaternion

 $\{N,3)\}$  array\_like

Vector component of the quaternion

**Examples**

```
>>> import numpy as np
>>> from navpy import dcm2quat
>>> C = np.array([[ 9.25570440e-01, 3.36869440e-01, -1.73581360e-01],
                 [-3.42051760e-01, 9.39837700e-01, 5.75800000e-05],[ 1.63132160e-01, 5.93160200e-02, 9.84972420e-01]])
>>> q0,qvec = dcm2quat(C)
>>> q0
0.98111933015306552
>>> qvec
array([-0.0150997, 0.08579831, 0.17299659])
```
navpy.**qmult**(*p0*, *pvec*, *q0*, *qvec*)

Quaternion Multiplications  $r = p x q$ 

**Parameters p0, q0** :  $\{(N,)\}\$ array\_like

Scalar componenet of the quaternion

**pvec, qvec** :  $\{(N,3)\}\$  array\_like

Vector component of the quaternion

**Returns r0** :  $\{(N,)\}\$ array like scalar componenet of the quaternion

**rvec** :  $\{(N,3)\}\$ array like vector component of the quaternion

```
>>> import numpy as np
>>> from navpy import qmult
>>> p0, pvec = 0.701057, np.array([-0.69034553, 0.15304592, 0.09229596])
>>> q0, qvec = 0.987228, np.array([ 0.12613659, 0.09199968, 0.03171637])
>>> qmult(q0,qvec,p0,pvec)
(0.76217346258977192, array([-0.58946236, 0.18205109, 0.1961684 ]))
>>> s0, svec = 0.99879, np.array([ 0.02270747, 0.03430854, -0.02691584])
>>> t0, tvec = 0.84285, np.array([ 0.19424161, -0.18023625, -0.46837843])
>>> qmult(s0,svec,t0,tvec)
(0.83099625967941704, array([ 0.19222498, -0.1456937, -0.50125456]))>>> qmult([p0, s0],[pvec, svec],[q0, t0], [qvec, tvec])
\left( \frac{\text{array}}{\text{0.76217346}} \right), 0.83099626]), array([[-0.59673664, 0.24912539, 0.03053588], [0.19222498
```
navpy.**quat2angle**(*q0*, *qvec*, *output\_unit='rad'*, *rotation\_sequence='ZYX'*)

Convert a unit quaternion to the equivalent sequence of angles of rotation about the rotation\_sequence axes.

This function can take inputs in either degree or radians, and can also batch process a series of rotations (e.g., time series of quaternions). By default this function assumes aerospace rotation sequence but can be changed using the rotation\_sequence keyword argument.

**Parameters q0** :  $\{(N,), (N,1),$  or  $(1,N)\}\$  array\_like

Scalar componenet of the quaternion

 $\{N,3\},(3,N)\}$  array\_like

Vector component of the quaternion

#### rotation\_sequence : {'ZYX'}, optional

Rotation sequences. Default is 'ZYX'.

#### Returns rotAngle1, rotAngle2, rotAngle3 :  $\{(N,),(N,1),(N,1)\}$  array\_like

They are a sequence of angles about successive axes described by rotation\_sequence.

output\_unit : {'rad', 'deg'}, optional

Rotation angles. Default is 'rad'.

#### **Notes**

Convert rotation angles to unit quaternion that transfroms a vector in F1 to F2 according to

 $v_q^{F2} = q^{-1} \otimes v_q^{F1} \otimes q$ 

where  $\otimes$  indicates the quaternion multiplcation and  $v_q^F$  is a pure quaternion representation of the vector  $v_q^F$ . The scalar componenet of  $v_q^F$  is zero. For aerospace sequence ('ZYX'): rotAngle1 = psi, rotAngle2 = the, and rotAngle3 = phi

```
>>> import numpy as np
>>> from navpy import quat2angle
>>> q0 = 0.800103145191266
>>> qvec = np.array([0.4619398,0.3314136,-0.1913417])
>>> psi, theta, phi = quat2angle(q0,qvec)
>>> psi
1.0217702360987295e-07
>>> theta
0.7853982192745731
>>> phi
1.0471976051067484
```

```
>>> psi, theta, phi = quat2angle(q0,qvec,output_unit='deg')
>>> psi
5.8543122160542875e-06
>>> theta
45.00000320152342
>>> phi
60.000003088824108
```

```
>>> q0 = [ 0.96225019, 0.92712639, 0.88162808]
>>> qvec = np.array([[-0.02255757, 0.25783416, 0.08418598], [-0.01896854, 0.34362114, 0.14832854], [-0.03266701, 0.4271086 , 0.19809857]])
>>> psi, theta, phi = quat2angle(q0,qvec,output_unit='deg')
>>> psi
array([ 9.99999941, 19.99999997, 29.9999993 ])
>>> theta
array([ 30.00000008, 39.99999971, 50.00000025])
>>> phi
array([ -6.06200867e-07, 5.00000036e+00, 1.00000001e+01])
```
navpy.**quat2dcm**(*q0*, *qvec*, *rotation\_sequence='ZYX'*, *output\_type='ndarray'*) Convert a single unit quaternion to one DCM

**Parameters q0** :  $\{(N,), (N,1),$  or  $(1,N)\}\$  array\_like

Scalar componenet of the quaternion

qvec :  $\{(N,3),(3,N)\}\$ array\_like

Vector component of the quaternion

rotation\_sequence : {'ZYX'}, optional

Rotation sequences. Default is 'ZYX'.

output\_type : {'ndarray','matrix'}, optional

Output is either numpy array (default) or numpy matrix.

Returns C\_N2B : direction consine matrix that rotates the vector from the first frame

to the second frame according to the specified rotation\_sequence.

#### **Examples**

```
>>> import numpy as np
>>> from navpy import quat2dcm
\Rightarrow \circ \circ = 1
>>> qvec = [0, 0, 0]
>>> C = quat2dcm(q0,qvec)
>>> C
array([[ 1., 0., 0.],
       [0., 1., 0.],[0., 0., 1.1]
```

```
\Rightarrow q0 = 0.9811>>> qvec = np.array([-0.0151, 0.0858, 0.1730])
>>> C = quat2dcm(q0,qvec,output_type='matrix')
>>> C
matrix([[ 9.25570440e-01, 3.36869440e-01, -1.73581360e-01],
        [-3.42051760e-01, 9.39837700e-01, 5.75800000e-05],[ 1.63132160e-01, 5.93160200e-02, 9.84972420e-01]])
```
### **1.2.1 Utilities**

```
navpy.wrapToPi(e)
```
Wraping angle to [-pi,pi] interval

<span id="page-14-1"></span>navpy.omega2rates (*pitch*, *roll, input unit='rad', euler angles order='roll pitch vaw', output\_type='ndarray'*)

This function is used to create the transformation matrix to go from:  $[p, q, r] \rightarrow$   $[roll_rate, pitch_rate,$ yaw\_rate]

where pqr are xyz body rotation-rate measurements expressed in body frame. Yaw, pitch, and roll are the Euler angles. We assume the Euler angles are 3-2-1 (i.e Yaw -> Pitch -> Roll) transformations that go from navigationframe to body-frame.

Parameters pitch : pitch angle, units of input\_unit.

roll : roll angle , units of input\_unit.

input\_unit : units for input angles {'rad', 'deg'}, optional

euler\_angles\_order : {'roll\_pitch\_yaw', 'yaw\_pitch\_roll'}, optional

Assumed order of Euler Angles attitude state vector (see Notes).

output\_type : {'ndarray' or 'matrix'}, optional

Numpy array (default) or matrix

Returns R : transformation matrix, from xyz body-rate to Euler angle-rates

numpy 'output type' 3x3 (Note: default return variable is an ARRAY, not a matrix)

#### **Notes**

Since the returned transformation matrix is used to transform one vector to another, the assumed attitude variables order matters. The euler\_angles\_order parameter can be used to specify the assumed order.

The difference is demonstrated by example:

By default euler\_angles\_order='roll\_pitch\_yaw' R = omega2rates(pitch, roll)  $\lceil$  roll\_rate $\rceil$  [omega\_x]  $[pitch_rate] = dot(R, [omega_y])$  [yaw\_rate] [omega\_z]

Now assume our attitude state is [yaw, pitch, roll]. T R = omega2rates(pitch, roll, euler\_angles\_order='yaw\_pitch\_roll') [ yaw\_rate] [omega\_x] [pitch\_rate] = dot(R,[omega\_y]) [ roll\_rate] [omega\_z]

#### **References**

#### [1] Equation 2.74, Aided Navigation: GPS with High Rate Sensors, Jay A. Farrel 2008

[2] omega2rates.m function at: [http://www.gnssapplications.org/downloads/chapter7/Chapter7\\_GNSS\\_INS\\_Functions.tar.gz](http://www.gnssapplications.org/downloads/chapter7/Chapter7_GNSS_INS_Functions.tar.gz)

### <span id="page-14-0"></span>**1.3 Earth Modeling**

navpy.**llarate**(*VN*, *VE*, *VD*, *lat*, *alt*, *lat\_unit='deg'*, *alt\_unit='m'*)

Calculate Latitude, Longitude, Altitude Rate given locally tangent velocity

**Parameters VN** :  $\{(N_i)\}\$ array like earth relative velocity in the North direction, m/s

 $VE: \{ (N, ) \}$  array like earth relative velocity in the East direction, m/s

 $VD: \{(N,)\}\$ array like earth relative velocity in the Down direction, m/s

**lat** :  $\{(N,)\}\$ array like latitudes, unit specified in lat\_unit, default deg

alt :  $\{(N,)\}\$ array like altitudes, unit specified in alt unit, default m

<span id="page-15-0"></span>**Returns lla\_dot** :  $\{(N,3)\}\$ np.array of latitude rate, longitude rate, altitude rate.

The unit of latitude and longitude rate will be the same as the unit specified by lat\_unit and the unit of altitude rate will be the same as alt\_unit

See also:

**earthrad** called by this method

#### **Examples**

```
>>> import numpy as np
>>> from navpy import llarate
>>> llarate(100,0,0,45.0,0) # Moving North at 100 m/s, location is at N45.0
array([ 0.00089983, 0. , 0. ])
>>> # That output was in deg/sec
\Rightarrow \frac{1}{a} = \frac{1}{p} \cdot \frac{p!}{4}, \frac{-np \cdot pi}{6}>>> alt = [100.0, 50]
\Rightarrow VN = [100, 0]
>>> VE = [0, 100]
\Rightarrow \times VD = [0, -5]>>> llarate(VN,VE,VD,lat,alt,lat_unit='rad')
array([[ 1.57047955e-05, 0.00000000e+00, 0.00000000e+00], [ 0.00000000e+00, 1.
>>> # That output was in rad/sec
```
navpy.**llarate**(*VN*, *VE*, *VD*, *lat*, *alt*, *lat\_unit='deg'*, *alt\_unit='m'*)

Calculate Latitude, Longitude, Altitude Rate given locally tangent velocity

**Parameters VN** :  $\{(N,)\}$  array like earth relative velocity in the North direction, m/s

 $VE: \{ (N, ) \}$  array like earth relative velocity in the East direction, m/s

**VD** :  $\{(N,)\}$  array like earth relative velocity in the Down direction, m/s

lat : {(N,)} array like latitudes, unit specified in lat\_unit, default deg

 $alt : \{(N,)\}\$ array like altitudes, unit specified in alt\_unit, default m

**Returns lla\_dot** :  $\{(N,3)\}\$ np.array of latitude rate, longitude rate, altitude rate.

The unit of latitude and longitude rate will be the same as the unit specified by lat\_unit and the unit of altitude rate will be the same as alt\_unit

See also:

**earthrad** called by this method

```
>>> import numpy as np
>>> from navpy import llarate
>>> llarate(100,0,0,45.0,0) # Moving North at 100 m/s, location is at N45.0
array([ 0.00089983, 0. , 0. ])
>>> # That output was in deg/sec
\Rightarrow lat = [np.pi/4, -np.pi/6]>>> alt = [100.0, 50]
>>> VN = [100, 0]
```

```
\Rightarrow \Rightarrow VE = [0, 100]\Rightarrow \times VD = [0, -5]>>> llarate(VN,VE,VD,lat,alt,lat_unit='rad')
array([1.57047955e-05, 0.0000000e+00, 0.00000000e+00], [0.00000000e+00, 1.00000000e+00]>>> # That output was in rad/sec
```
navpy.**earthrad**(*lat*, *lat\_unit='deg'*, *model='wgs84'*)

Calculate radius of curvature in the prime vertical (East-West) and meridian (North-South) at a given latitude.

**Parameters lat** :  $\{(N,)\}$  array like latitude, unit specified by lat\_unit, default in deg

**Returns R\_N** :  $\{(N,)\}\$ array like, radius of curvature in the prime vertical (East-West)

R\_M : {(N,)} array like, radius of curvature in the meridian (North-South)

**Examples**

```
>>> import numpy as np
>>> from navpy import earthrad
>>> lat = 0
>>> Rtransverse, Rmeridian = earthrad(lat)
>>> Rtransverse
6378137.0
>>> Rmeridian
6335439.3272928288
>>> lat = [0, np.pi/2]
>>> Rtransverse, Rmeridian = earthrad(lat,lat_unit='rad')
>>> Rtransverse
                        , 6399593.625758491)>>> Rmeridian
array([ 6335439.32729283, 6399593.62575849])
```
navpy.**earthrad**(*lat*, *lat\_unit='deg'*, *model='wgs84'*)

Calculate radius of curvature in the prime vertical (East-West) and meridian (North-South) at a given latitude.

**Parameters lat** :  $\{(N,)\}$  array like latitude, unit specified by lat\_unit, default in deg

**Returns R\_N** :  $\{(N,)\}$  array like, radius of curvature in the prime vertical (East-West)

**R\_M** : {(N,)} array like, radius of curvature in the meridian (North-South)

```
>>> import numpy as np
>>> from navpy import earthrad
\Rightarrow >>> lat = 0
>>> Rtransverse, Rmeridian = earthrad(lat)
>>> Rtransverse
6378137.0
>>> Rmeridian
6335439.3272928288
>>> lat = [0, np.pi/2]
>>> Rtransverse, Rmeridian = earthrad(lat,lat_unit='rad')
>>> Rtransverse
array([ 6378137. (6399593.62575849])
>>> Rmeridian
array([ 6335439.32729283, 6399593.62575849])
```
<span id="page-17-1"></span>navpy.**earthrate**(*lat*, *lat\_unit='deg'*, *model='wgs84'*)

Calculate the earth rotation rate resolved on NED axis given VN, VE, VD, lat, and alt.

Paul Groves's Notation:  $\omega_{IE}^N$ , Eq. (2.75), Ch. 2.3, pp. 44

Parameters lat : {(N,)} array like latitudes, unit specified in lat\_unit, default deg

**Returns e** :  $\{(N,3)\}$  np.array of the earth's rotation rate

The unit is in rad/seconds.

#### **References**

[1] P. Groves, GNSS, Inertial, and Integrated Navigation Systems, Artech House, 2008

### <span id="page-17-0"></span>**1.4 Miscellaneous Utilities**

navpy.**skew**(*w*, *output\_type='ndarray'*) Make a skew symmetric 2-D array

**Parameters**  $w : \{(3,)\}$  array\_like

**Returns C** :  $\{(3,3)\}$  skew symmetric representation of w

```
>>> import numpy as np
>>> from navpy import skew
>>> w = [1, 2, 3]
>>> skew(w)
array([ [ 0., -3., 2.],[3., 0., -1.],[-2., 1., 0.]
```
**User Guide**

<span id="page-18-0"></span>This is the user guide demonstrating the utility of NavPy.

**CHAPTER 3**

**Indices and tables**

- <span id="page-20-0"></span>• genindex
- modindex
- search

Bibliography

<span id="page-22-1"></span><span id="page-22-0"></span>[R1] Jekeli, C.,"Inertial Navigation Systems With Geodetic Applications", Walter de Gruyter, New York, 2001, pp. 24

Index

# A

angle2dcm() (in module navpy), [3](#page-6-2) angle2quat() (in module navpy), [7](#page-10-1)

# D

dcm2angle() (in module navpy), [3](#page-6-2) dcm2quat() (in module navpy), [7](#page-10-1)

# E

earthrad() (in module navpy), [13](#page-16-0) earthrate() (in module navpy), [13](#page-16-0) ecef2lla() (in module navpy), [5](#page-8-0) ecef2ned() (in module navpy), [4](#page-7-0)

# L

lla2ecef() (in module navpy), [5](#page-8-0) lla2ned() (in module navpy), [5](#page-8-0) , [6](#page-9-0) llarate() (in module navpy), [11](#page-14-1) , [12](#page-15-0)

# N

ned2ecef() (in module navpy), [4](#page-7-0) ned2lla() (in module navpy), [6](#page-9-0)

# O

omega2rates() (in module navpy), [10](#page-13-0)

# Q

qmult() (in module navpy), [8](#page-11-0) quat2angle() (in module navpy), [8](#page-11-0) quat2dcm() (in module navpy), [10](#page-13-0)

# S

skew() (in module navpy), [14](#page-17-1)

### W

wrapToPi() (in module navpy), [10](#page-13-0)